## **<sup>E</sup> <sup>G</sup> <sup>L</sup> <sup>J</sup> <sup>A</sup> <sup>ä</sup> <sup>K</sup> <sup>A</sup> <sup>Z</sup> <sup>V</sup> <sup>E</sup> <sup>Z</sup> <sup>A</sup> <sup>S</sup> <sup>L</sup> <sup>O</sup> <sup>V</sup> <sup>E</sup> <sup>N</sup> <sup>I</sup> <sup>J</sup> <sup>E</sup> <sup>A</sup> <sup>P</sup> IS <sup>N</sup> <sup>I</sup> <sup>K</sup> <sup>E</sup> <sup>K</sup> <sup>I</sup> <sup>P</sup> <sup>N</sup> <sup>E</sup> <sup>T</sup> <sup>E</sup> <sup>K</sup> <sup>M</sup> <sup>E</sup> KAPISNIK ENIPNE IENME**<br>
GORENJSKA **I** KRAJ: ŠKOFJA

**PRIIMEK**

EK T - EKIPNE TOČKE<br>RDK - RDEČI KARTON EK T - EKIPNE TOČKE

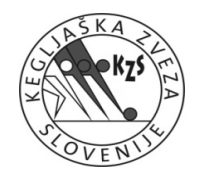

**VODJA**

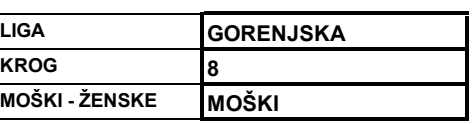

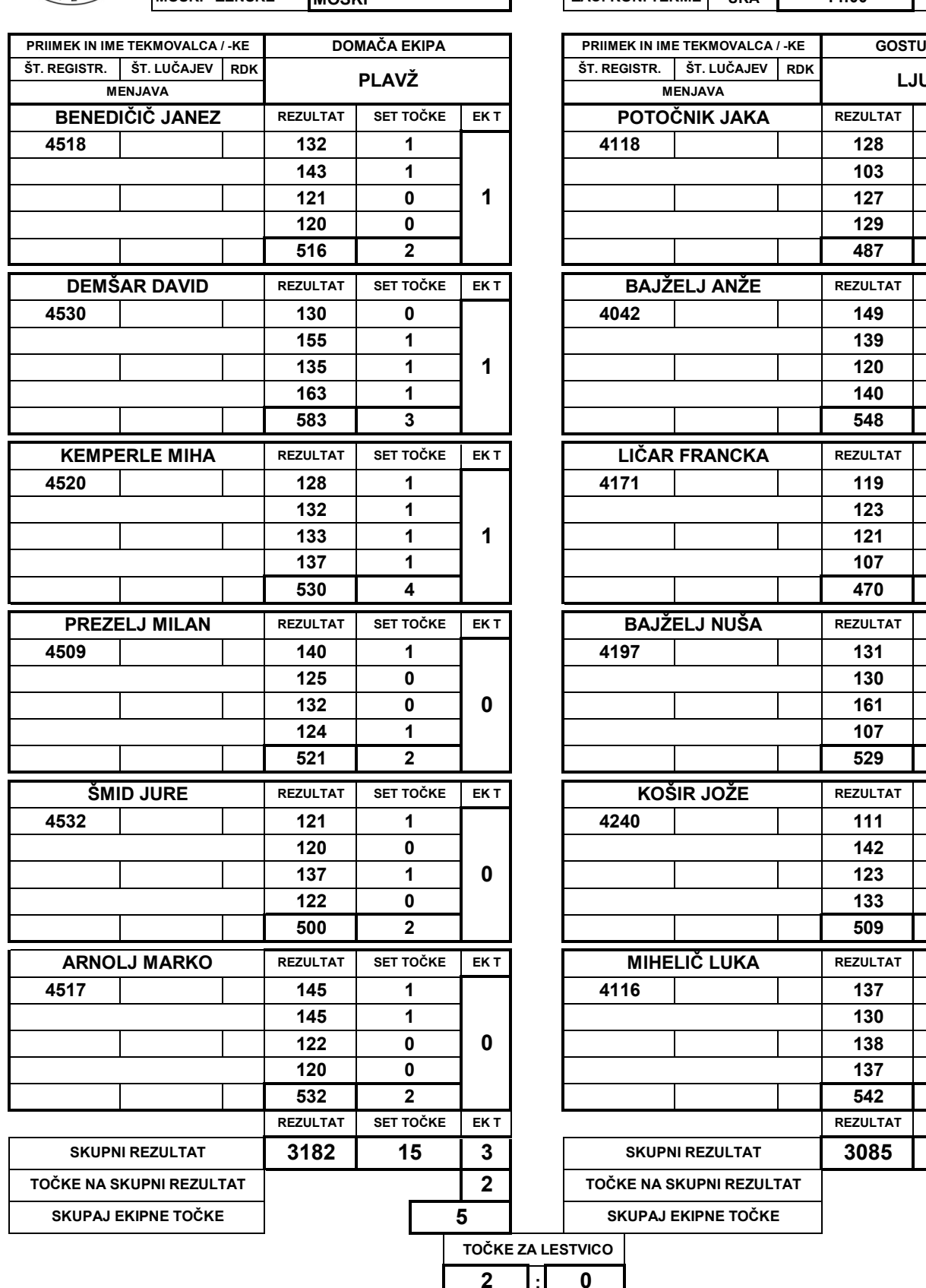

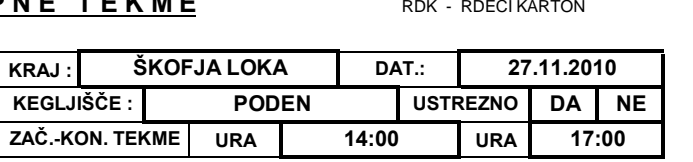

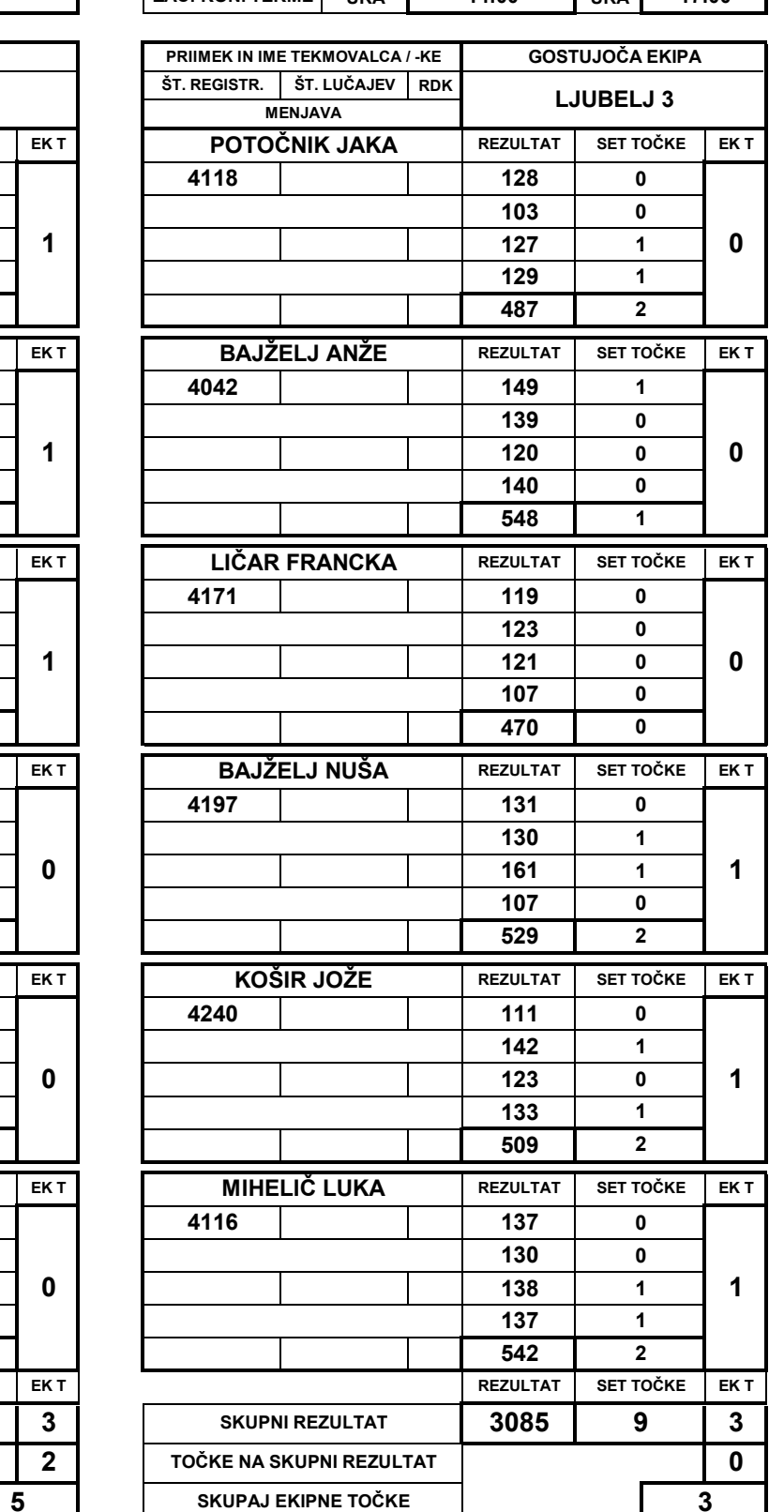

**VODJA**

**EKIPE**

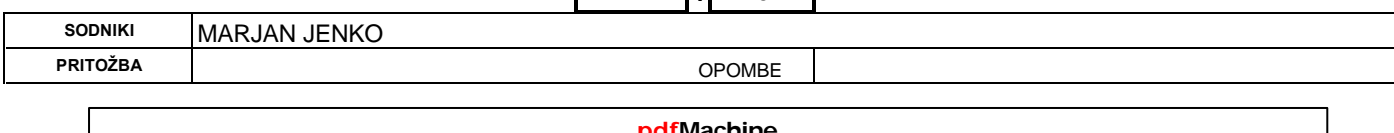

## **pdfMachine**

## **EXIPERENT PDF FILES IN A pdf writer that produces quality PDF files with ease!**

Produce quality PDF files in seconds and preserve the integrity of your original documents. Compatible across nearly all Windows platforms, simply open the document you want to convert, click "print", select the "Broadgun pdfMachine printer" and that's it! Get yours now!